#### МИНИСТЕРСТВО ОБРАЗОВАНИЯ САРАТОВСКОЙ ОБЛАСТИ

Государственное бюджетное профессиональное образовательное учреждение Саратовской области

«Балашовский политехнический лицей»

Рассмотрено На цикловых методических комиссиях Ospi- ADS lucy «30» abréence 2019 г.

**Одобрено КАЯ ОБЛ** работодателем Директор ИТІ Васильев / Васильев В.А./ Cecevo02019 r.

Утверждаю Директор ГБНОУ СО «БПЛ» в оказаве В. В. Горшков/  $\alpha$ 30 $\alpha$ 2019 г. reto

Одобрено Методическим советом ГБПОУ СО «БПЛ»

 $u e \rho$ /И.Н.Шатилов/  $2019r$ . (BD) alle

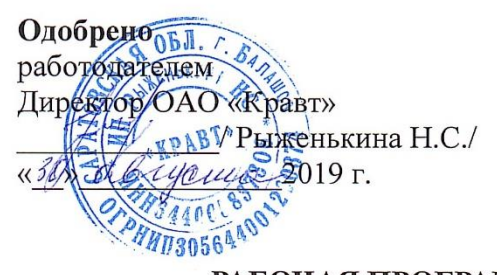

#### РАБОЧАЯ ПРОГРАММА УЧЕБНОЙ ПРАКТИКИ

программа подготовки квалифицированных рабочих, служащих для профессии технического профиля 09.01.03 Мастер по обработке цифровой информации на базе основного общего образования с получением среднего общего образования

2019 год

**УТВЕРЖДАЮ** зам. директора по учебно-производственной работе **LEL CRO «BILITS** / Лримин А.А./ yerg 2019r. **Leat** 2020г. 13russieda E.B 2021г.

Рабочая программа учебной практики разработана Федерального государственного на основе образовательного стандарта<sup>.</sup> среднего профессионального образования по профессии 230103.02 «Мастер по обработке цифровой утвержденного информации», приказом Министерства образования и науки РФ от 02 августа 2013 года № 854;

Федерального закона от 29.12.2012 г. № 273-ФЗ «Об образовании в Российской Федерации»

ОДОБРЕНО на заседании цикловой методической комиссии Протокол № 1, «ЗО» авщега 2019 г. Председатель комиссии / О/ Мишина Е.Ю..<br>Протокол № 1, «31» августь 2020г. Председатель комиссии / Мир- Леническое ЕЮ Протокол № 1, « $\frac{2}{3}$  авгусь 2021г.

ОДОБРЕНО Методическим Советом лицея ГБПОУ СО «БПЛ» Протокол № 1 « $\frac{3D}{2}$ » *abyer* 2019 г.<br>Председатель *ССЕР с Д. Шатилов* И.Н. Протокол № 1, «31 » авучесь 2020 г.<br>Председатель Сесева (Шатинов И.4) Протокол № 1, «З1» себщата 2021 г. Председатель комиссии / Мир / Меннето ЕЮ Председатель Метал + Шатиев И. Н

Составитель (автор):

Козлова О.В. мастер п/о высшей квалификационной категории

Рецензенты:

Внутренний

Мишина Е.Ю. мастер п/о - преподаватель высшей квалификационной категории

Внешний

Рыженькина Н.С. - директор ОАО «Кравт» Васильев В.А. - директор ИП Васильев

Программа учебной практики разработана на основе Федерального государственного образовательного стандарта среднего профессионального образования по профессии 230103.02 «Мастер по обработке цифровой информации», утвержденного приказом Министерства образования и науки РФ от 2 августа 2013 г. N 854., утв. приказом Министерством юстиции 20 августа 2013 г., регистрационный N 29569;

- перечня профессии среднего профессионального образования, утвержденного приказом Минобрнауки России от 29.10.2013г. № 1199;

- приказа Минобрнауки РФ № 391 от 09 апреля 2015 г. «О внесении изменений в ФГОС СПО», зарегистрированный в Минюстиции РФ №37276 от 14.05. 2015г.;

- письма Минобрнауки РФ №12-696 от 20.10.10г. «О разъяснениях по формированию учебного плана ОПОП СПО/СПО»,

- приказа Министерства образования и науки РФ от 14 июня 2013 г. N 464 «Об утверждении порядка организации и осуществления образовательной деятельности по образовательным программам среднего профессионального образования»;

- приказа Министерства образования и науки РФ от 15 декабря 2014 г. N 1580 «О внесении изменений в порядок организации и осуществления образовательной деятельности по образовательным программам среднего профессионального образования, утвержденный приказом Министерства образования и науки РФ от 14 июня 2013 г. N 464»,

- приказа Министерства образования и науки РФ от 16.08.2013 N 968 "Об утверждении Порядка проведения государственной итоговой аттестации по образовательным программам среднего профессионального образования" (Зарегистрировано в Минюсте России 01.11.2013 N 30306);

- приказа Министерства образования и науки РФ от 31 января 2014 г. N 74"О внесении изменений в Порядок проведения государственной итоговой аттестации по образовательным программам среднего профессионального образования, утвержденный приказом Министерства образования и науки Российской Федерации от 16 августа 2013 г. N 968" , приказа Министерства образования и науки РФ от 18 апреля 2013 г. N 291 "Об утверждении Положения о практике обучающихся, осваивающих основные профессиональные образовательные программы среднего профессионального образования";

- санитарно-эпидемиологических требований к организации учебнопроизводственного процесса в образовательных учреждениях СПО (СанПиН 2.4.3.1186-03), изменений в СанПиН 2.4.3. 1186-03 (СанПиН 2.4.3. 2554-09), санитарно-эпидемиологических требований к безопасности условий труда работников, не достигших 18-летнего возраста (СанПиН 2.4.6 2553-09).

Разработчики: ГБПОУ СО «Балашовский политехнический лицей» Директор ОАО « КРАВТ» Рыженькина Наталия Сергеевна Директор ИП «Васильев В.А.» Васильев Валерий Александрович Зам.директора по УПР Примин Андрей Алексеевич Методист Филиппова Галина Владимировна Мастер производственного обучения Козлова Ольга Викторовна Мастер производственного обучения Мишина Елена Юрьевна

СОДЕРЖАНИЕ

<span id="page-3-0"></span>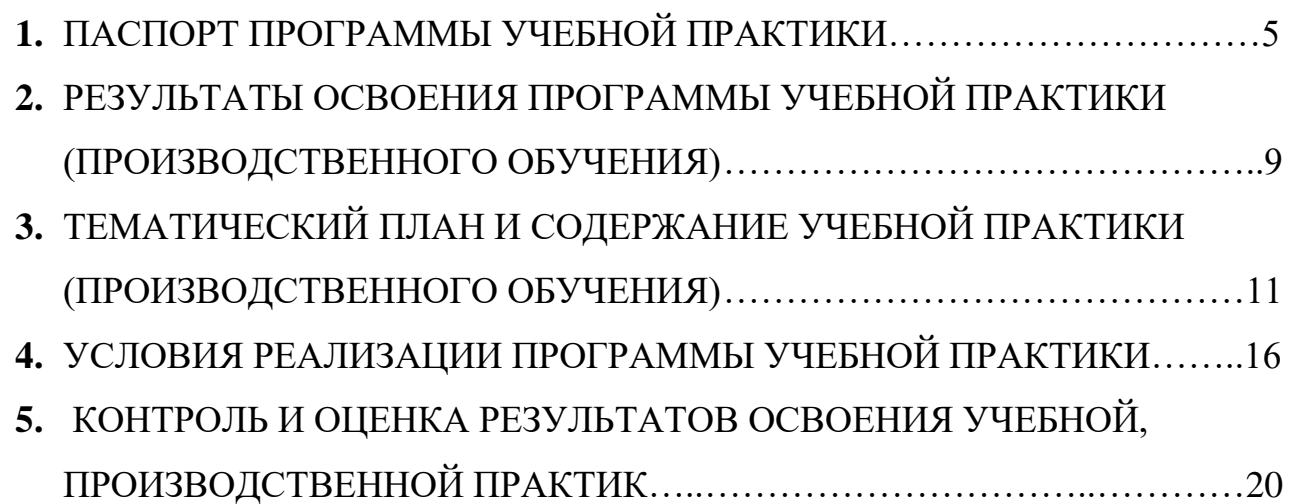

# **1.ПАСПОРТ ПРОГРАММЫ УЧЕБНОЙ ПРАКТИКИ 1.1 Область применения программы:**

Рабочая программа учебной практики является частью основной профессиональной образовательной программы(подготовки квалифицированных рабочих, служащих) (далее – ППКРС) СПО обеспечивающей реализацию в соответствии с ФГОС СПО 230103.02 «Мастер по обработке цифровой информации» в части освоения рабочей профессии и основных видов профессиональной деятельности:

1. Ввод и обработка цифровой информации

2. Хранение, передача и публикация цифровой информации

Программа учебной практики может быть использована:

 в дополнительном профессиональном образовании в области обработки цифровой информации при наличии основного общего образования или среднего (полного) общего образования, опыт работы не требуется;

 в дополнительном профессиональном образовании (в программах профессиональной подготовки в области обработки цифровой информации).

### **1.2 Место практики в структуре образовательной программы**

Раздел ППКРС УП.00 «Учебная практика» является обязательным и представляет собой вид учебных занятий, обеспечивающих практикоориентированную подготовку обучающихся.

Учебная практика направлена на формирование у обучающихся умений, приобретение первоначального практического опыта и реализуется по основным видам профессиональной деятельности:

Ввод и обработка цифровой информации

Хранение передача и публикация цифровой информации;

для последующего освоения обучающимися общих и профессиональных компетенций по избранной профессии в рамках профессиональных модулей ППКРС по профессии 09.01.03Мастер по обработке цифровой информации

ПМ.01– Ввод и обработка цифровой информации УП.01. Учебная практика;

ПМ.02 – Хранение передача и публикация цифровой информации УП.02. Учебная практика;

#### **1.3. Цели и задачи практики**

Цели учебной практики направлены:

- на формирование, закрепление, развитие практических навыков и компетенций выполнения определенных видов работ, связанных с будущей профессиональной деятельностью;

- в процессе у обучающихся практических профессиональных умений, приобретение первоначального практического опыта, реализуется в рамках профессиональных модулей ОПОП СПО по основным видам профессиональной деятельности для последующего освоения общих и профессиональных компетенций;

- последовательное расширение круга формируемых у обучающихся умений, навыков, практического опыта и их усложнение по мере перехода от одного этапа практики к другому;

- целостность подготовки к выполнению основных трудовых функций;

- связь практики с теоретическим обучением;

- освоение профессиональных компетенций.

Содержание всех этапов практики определяется требованиями к умениям и практическому опыту по каждому из профессиональных модулей ООП СПО (далее профессиональный модуль) в соответствии с ФГОС СПО, программами практики.

Задачей учебной практики является формирование у обучающихся первоначальных практических профессиональных умений в рамках модулей ОПОП СПО по основным видам профессиональной деятельности для освоения рабочей профессии, обучение трудовым приемам, операциям и способам выполнения трудовых процессов, характерных для соответствующей профессии и необходимых для последующего освоения ими общих и профессиональных компетенций по избранной профессии.

**Задачами** учебной практики являются:

- подготовка обучающихся к осознанному и углубленному изучению общепрофессиональных дисциплин и профессиональных модулей;

- формирование у обучающихся практических умений по работе с аппаратным и программным обеспечением;

- приобретение обучающимися практического опыта по профессии.

Поставленные цель и задачи достигаются путём выполнения широкого спектра практических заданий.

### **Требования к результатам освоения учебной практики**

Требования к умениям, которыми должен владеть обучающийся в результате прохождения учебной практики по видам профессиональной деятельности приведены в таблице 1.

Требования к результатам освоения учебной практики (производственного обучения)

Таблица 1

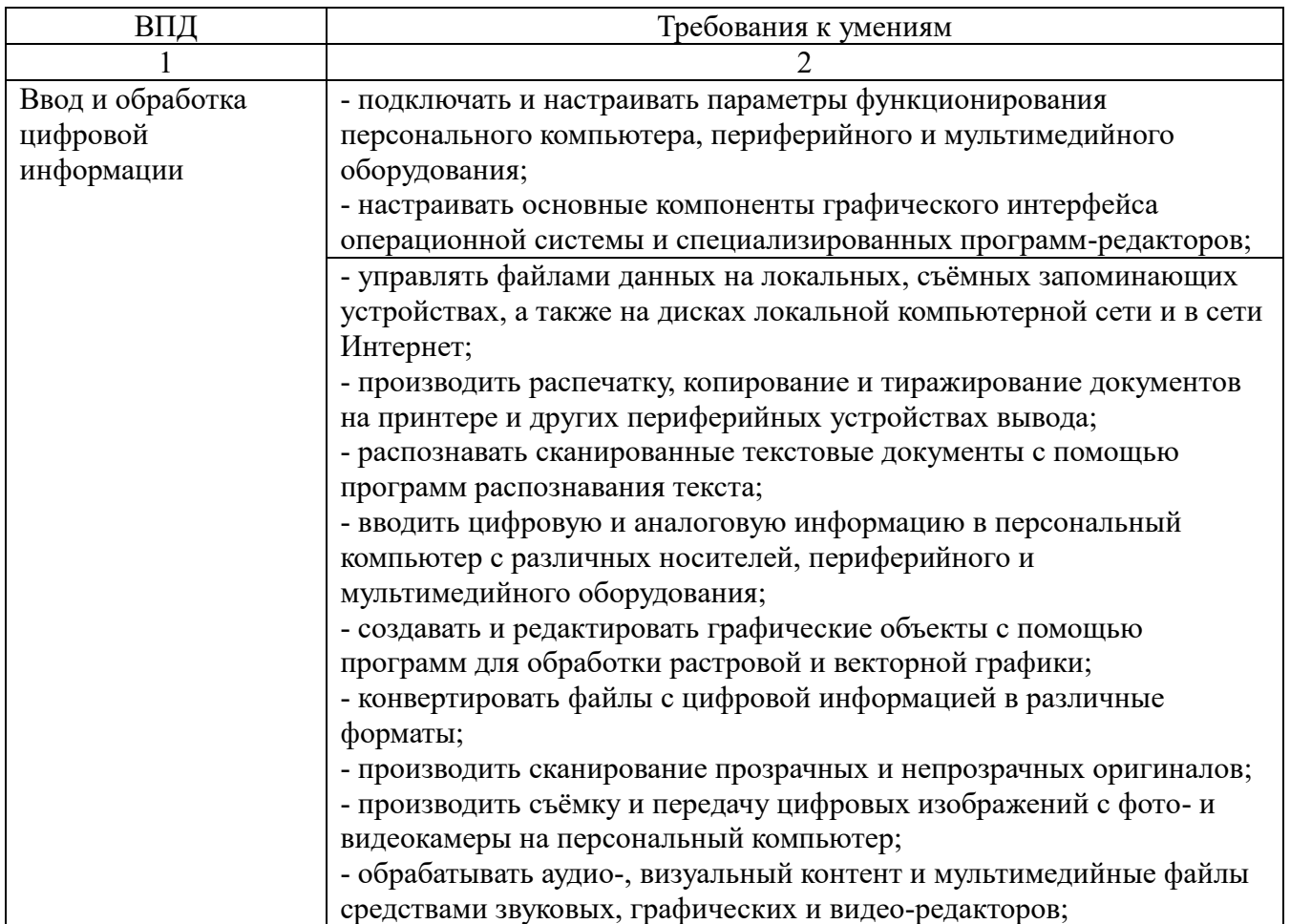

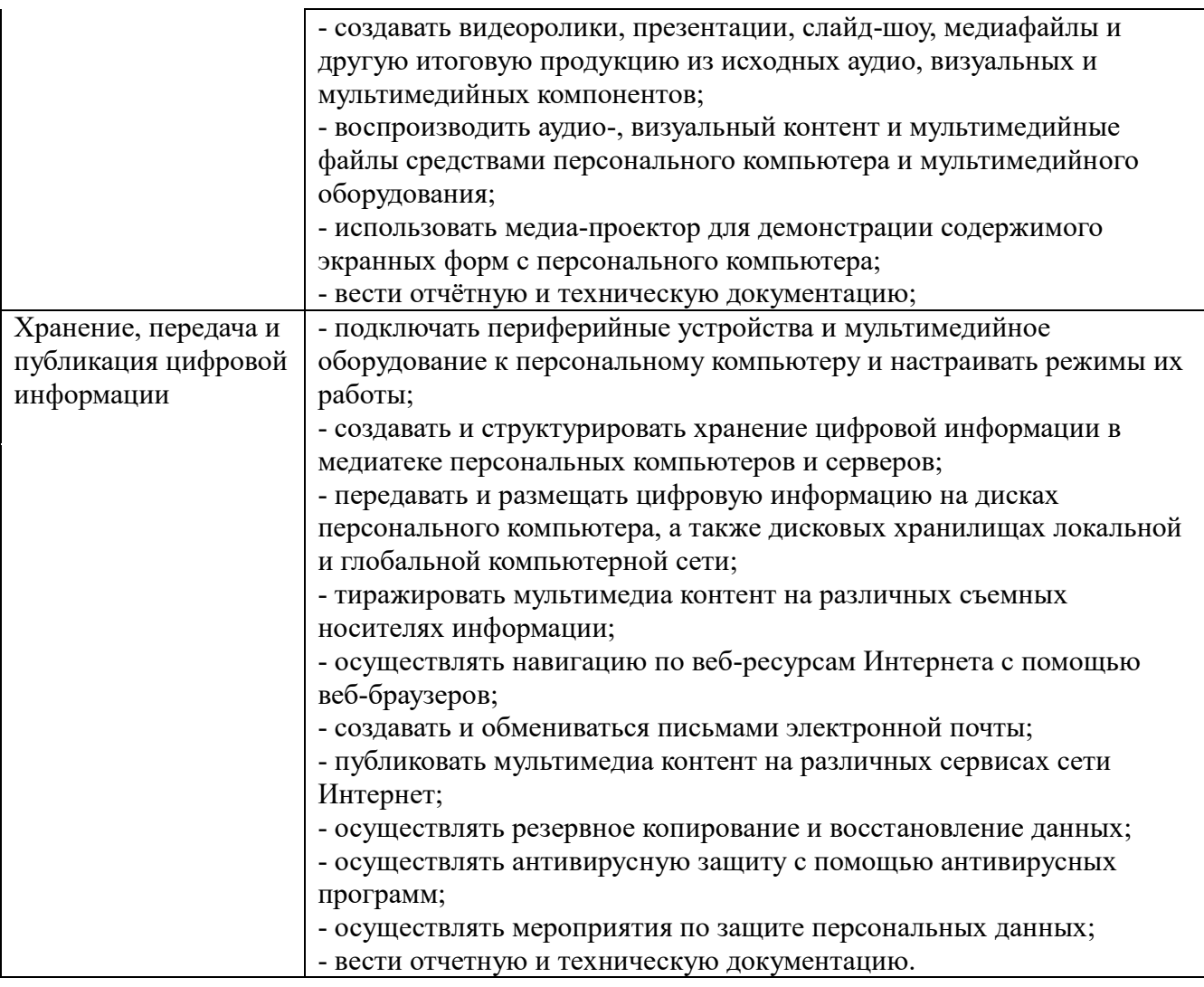

**1.4. Количество часов на освоение программы учебной практики в рамках освоения:**

# **- ПМ.01 «Ввод и обработка цифровой информации**»

учебная практика **– 288часов**;

# **- ПМ.02** «**Хранение, передача и публикация цифровой информации**»

<span id="page-7-0"></span>учебная практика – **324 часа;**

# **2.РЕЗУЛЬТАТЫ ОСВОЕНИЯ ПРОГРАММЫ УЧЕБНОЙ ПРАКТИКИ**

# **2.1. Компетенции обучающихся, формируемые в результате прохождения**

### **учебной практики**

Процесс прохождения учебной практики направлен на освоение общих и профессиональных компетенций.

Результатом освоения программы учебной практики является сформированность у обучающихся первоначальных практических профессиональных умений в рамках ПМ.01 и ПМ.02 ООП СПО по основным видам профессиональной деятельности (ВПД):

1. Ввод и обработка цифровой информации.

2. Хранение, передача и публикация цифровой информации.

В результате прохождения учебной практики обучающийся должен обладать общими компетенциями (ОК) и профессиональными компетенциями (ПК)

Перечень общих и профессиональных компетенций по ПМ.01 и ПМ.02 Общие компетенции

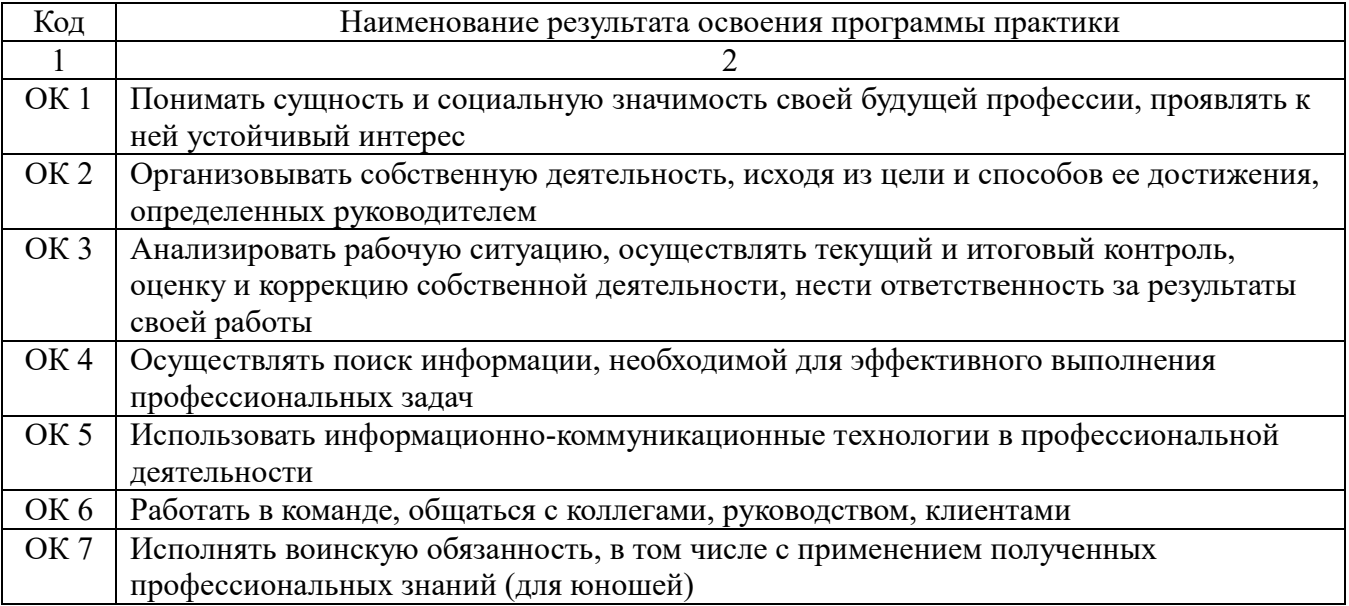

Профессиональные компетенции

<span id="page-8-0"></span>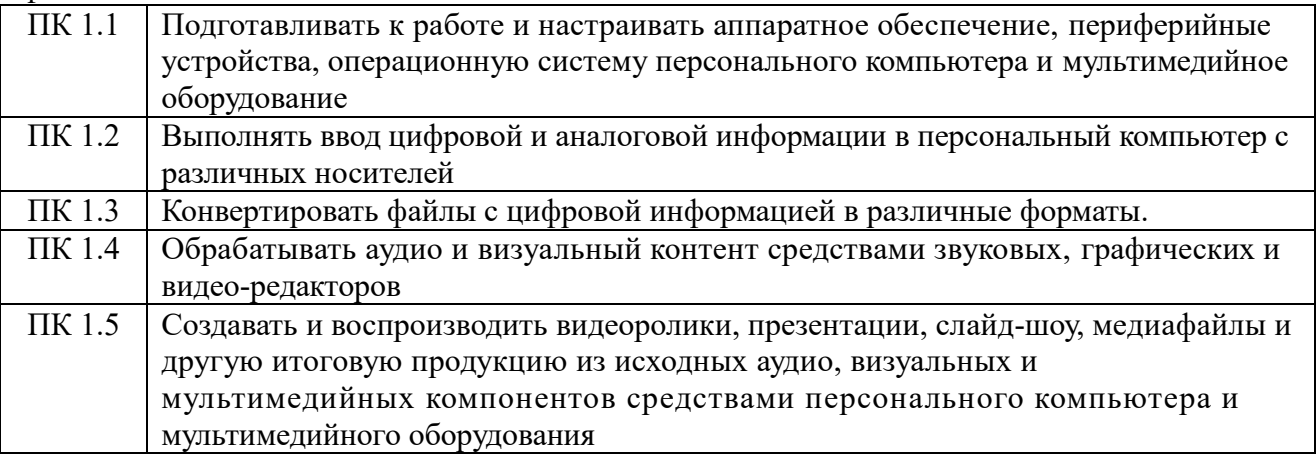

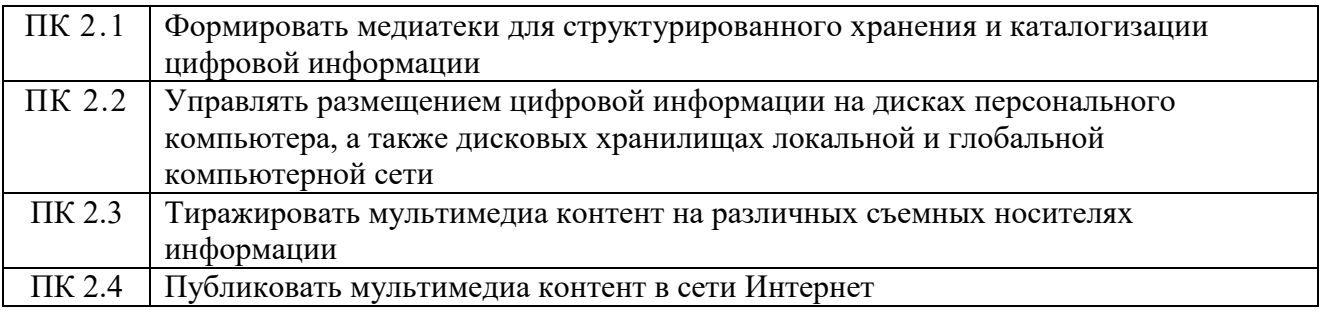

### **2.2. Требования к результатам освоения учебной практики**

В рамках видов деятельности по результатам учебной практики обучающийся должен освоить:

*1. Вид профессиональной деятельности:*

*Ввод и обработка цифровой информации*

### **иметь практический опыт:**

- подключения кабельной системы персонального компьютера, периферийного и мультимедийного оборудования;
- настройки параметров функционирования персонального компьютера, периферийного и мультимедийного оборудования;
- ввода цифровой и аналоговой информации в персональный компьютер с различных носителей, периферийного и мультимедийного оборудования;
- сканирования, обработки и распознавания документов;
- конвертирования медиафайлов в различные форматы, экспорта и импорта файлов в различные программы-редакторы;
- обработка аудио-, визуального и мультимедийного контента с помощью специализированных программ-редакторов;
- создания и воспроизведения видеороликов, презентаций, слайд-шоу, медиафайлов и другой итоговой продукции из исходных аудио, визуальных и мультимедийных компонентов;
- осуществления навигации по ресурсам, поиска, ввода и передачи данных с помощью технологий и сервисов сети Интернет;

#### **уметь:**

- подключать и настраивать параметры функционирования персонального компьютера, периферийного и мультимедийного оборудования;
- настраивать основные компоненты графического интерфейса операционной системы и специализированных программ-редакторов;
- управлять файлами данных на локальных, съемных запоминающих устройствах, а также на дисках локальной компьютерной сети и в сети Интернет;
- производить распечатку, копирование и тиражирование документов на принтере и других периферийных устройствах вывода;
- распознавать сканированные текстовые документы с помощью программ распознавания текста;
- вводить цифровую и аналоговую информацию в персональный компьютер с различных носителей, периферийного и мультимедийного оборудования;
- создавать и редактировать графические объекты с помощью программ для обработки растровой и векторной графики;
- конвертировать файлы с цифровой информацией в различные форматы;
- производить сканирование прозрачных и непрозрачных оригиналов;
- производить съемку и передачу цифровых изображений с фото- и видеокамеры на персональный компьютер;
- обрабатывать аудио, визуальный контент и медиафайлы средствами звуковых, графических и видео-редакторов;
- создавать видеоролики, презентации, слайд-шоу, медиафайлы и другую итоговую продукцию из исходных аудио, визуальных и мультимедийных компонентов;
- воспроизводить аудио, визуальный контент и медиафайлы средствами персонального компьютера и мультимедийного оборудования;
- производить распечатку, копирование и тиражирование документов на принтере и других периферийных устройствах вывода;
- использовать мультимедиа-проектор для демонстрации содержимого экранных форм с персонального компьютера;
- вести отчетную и техническую документацию;

#### знать:

- устройство персональных компьютеров, основные блоки, функции и технические  $\sim$ характеристики:
- архитектуру, состав, функции и классификацию операционных систем персонального  $\sim$ компьютера;
- виды и назначение периферийных устройств, их устройство и принцип действия,  $\sim$ интерфейсы полключения и правила эксплуатации:
- принципы установки и настройки основных компонентов операционной системы и  $\sim$ драйверов периферийного оборудования;
- принципы цифрового представления звуковой, графической, видео и мультимедийной  $\mathbb{L}^{\mathbb{N}}$ информации в персональном компьютере;
- виды и параметры форматов аудио-, графических, видео- и мультимедийных файлов и  $\mathbb{Z}^{\mathbb{Z}}$ методы их конвертирования;
- назначение, возможности, правила эксплуатации мультимедийного оборудования;
- основные типы интерфейсов для подключения мультимедийного оборудования;  $\mathbb{Z}^{\mathbb{Z}}$
- основные приемы обработки цифровой информации;
- назначение, разновидности и функциональные возможности программ обработки звука;  $\overline{a}$
- назначение, разновидности и функциональные возможности программ обработки  $\mathbb{L}$ графических изображений;
- назначение, разновидности и функциональные возможности программ обработки видео- и  $\omega_{\rm{eff}}$ мультимедиа контента;
- структуру, виды информационных ресурсов и основные виды услуг в сети Интернет;
- назначение, разновидности и функциональные возможности программ для создания вебстраниц:
- нормативные документы по охране труда при работе с персональным компьютером,  $\mathbb{Z}^{\mathbb{Z}^2}$ периферийным, мультимедийным оборудованием и компьютерной оргтехникой.
- 2. Вид профессиональной деятельности:

### Хранение, передача и публикация цифровой информации

#### иметь практический опыт:

- управлять медиатекой цифровой информации;
- передачи размещения цифровой информации;  $\overline{a}$
- тиражирования мультимедиа контента на съемных носителях информации;
- осуществления навигации по ресурсам, поиска, ввода и передачи данных с помощью технологий и сервисов сети Интерне;
- публикации мультимедиа контента в сети Интернет;
- обеспечения информационной безопасности;

#### уметь:

- подключать периферийные устройства и мультимедийное оборудование к персональному компьютеру и настраивать режимы их работы;
- создавать и структурировать хранение цифровой информации в медиатеке персональных  $\sim$ компьютеров и серверов;
- передавать и размещать цифровую информацию на дисках персонального компьютера, а  $\mathbb{L}^{\mathbb{R}}$ также дисковых хранилищах локальной и глобальной компьютерной сети;
- тиражирования мультимедиа контент на различных съемных носителях информации;  $\mathbb{Z}^{\mathbb{Z}}$
- осуществлять навигацию по веб-ресурсам Интернета с помощью веб-браузера;
- создавать и обмениваться письмами электронной почты;  $\mathbb{L}$
- публиковать мультимедиа контент на различных сервисах в сети Интернет;  $\mathbb{L}$
- осуществлять резервное копирование и восстановление данных;
- осуществлять антивирусную защиту персонального компьютера с помощью антивирусных программ:
- осуществлять мероприятия по защите персональных данных;  $\Box$
- ввести отчетную и техническую документацию;

#### знать:

- назначение, разновидности и функциональные возможности программ для публикаций  $\overline{\phantom{a}}$ мультимедиа контента;
- принципы лицензирования и модели распространения мультимедийного контента;  $\blacksquare$
- нормативные документы по установке, эксплуатации и охране труда при работе с  $\overline{a}$ персональным компьютером, периферийным оборудованием и компьютерной оргтехникой;
- структуру, виды информационных ресурсов и основные виды услуг в сети Интернет;  $\overline{a}$
- основные виды угроз информационной безопасности и средства защиты информации;  $\overline{a}$
- принципы антивирусной защиты персонального компьютера;  $\overline{a}$
- состав мероприятий по защите персональных данных

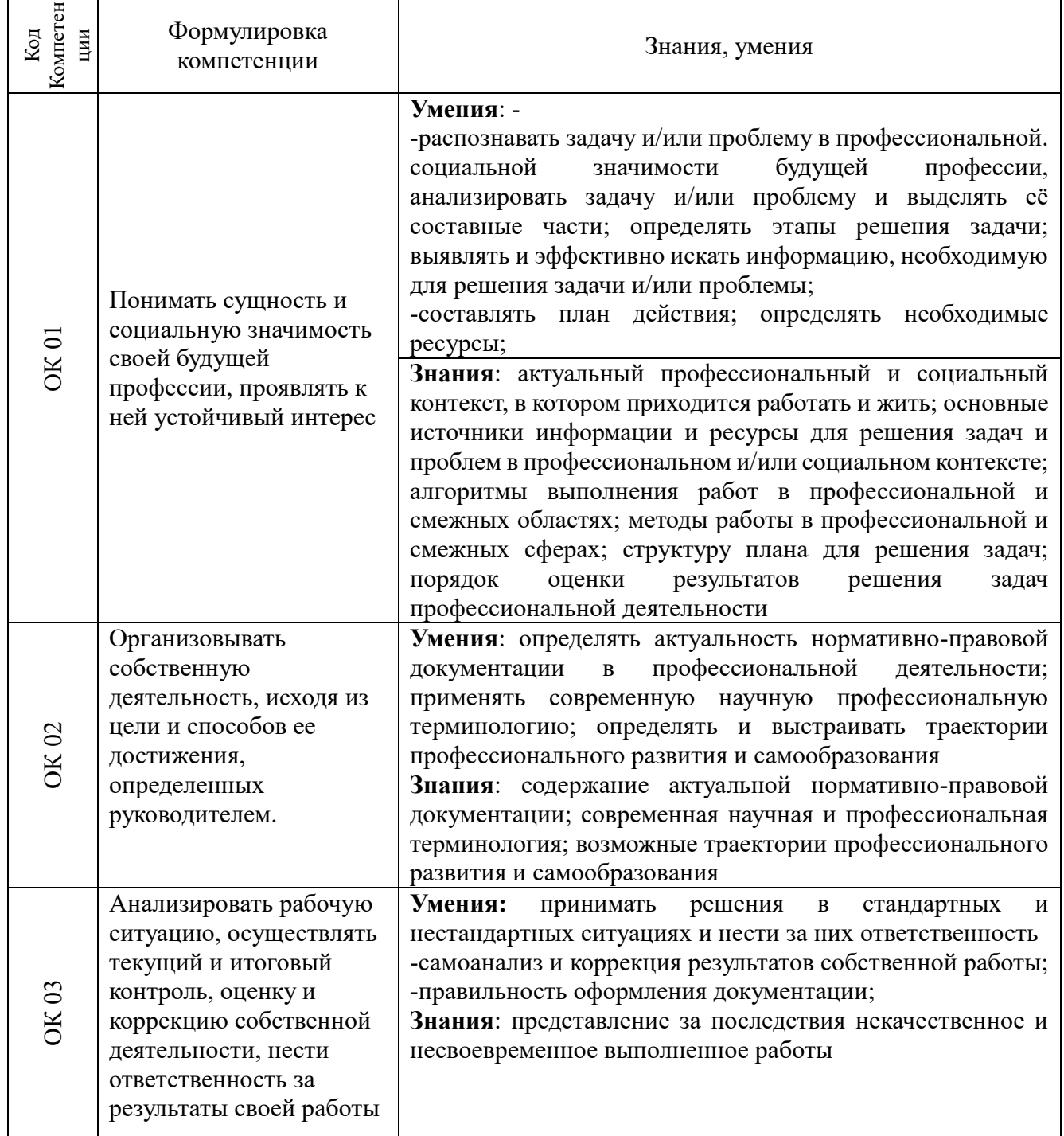

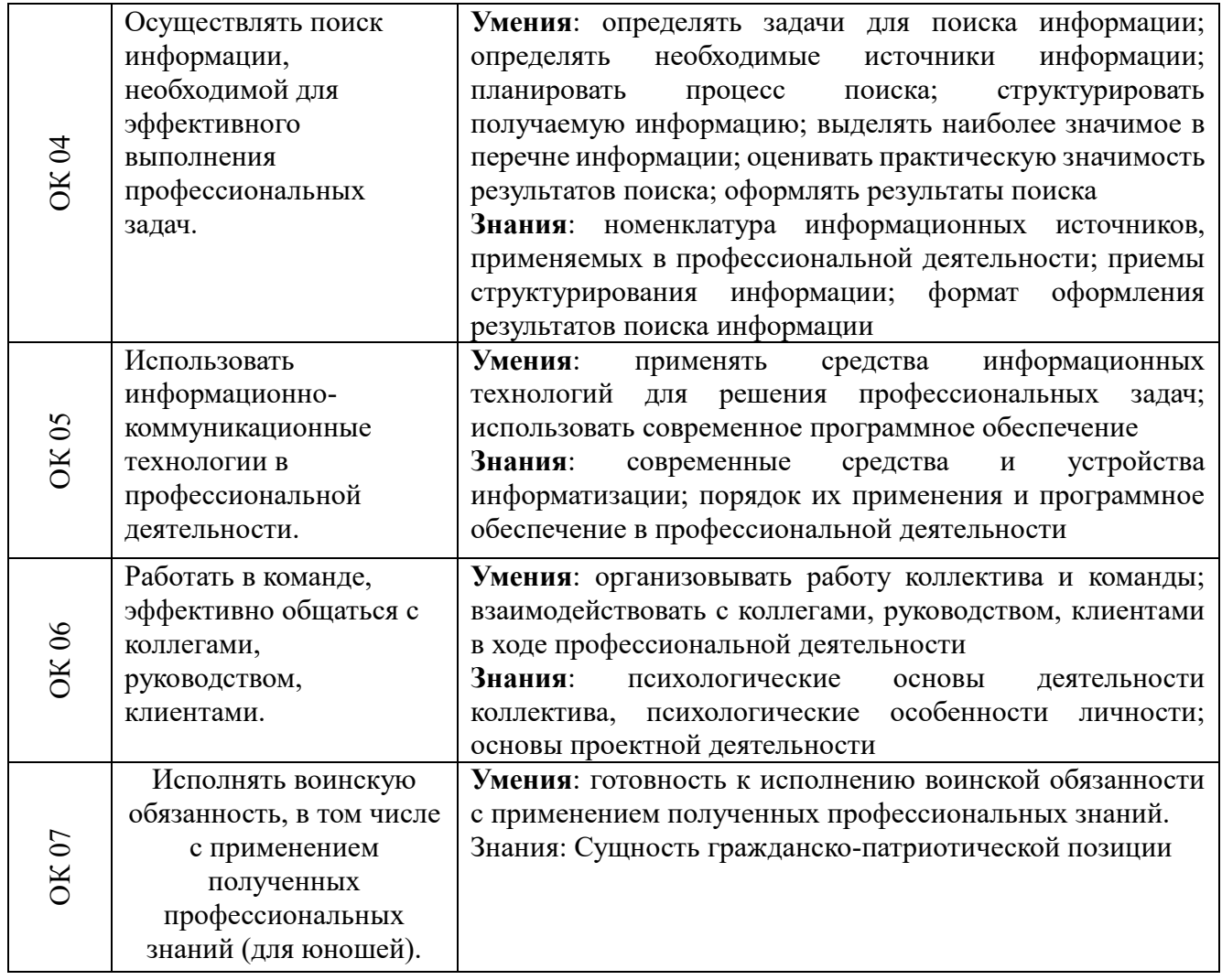

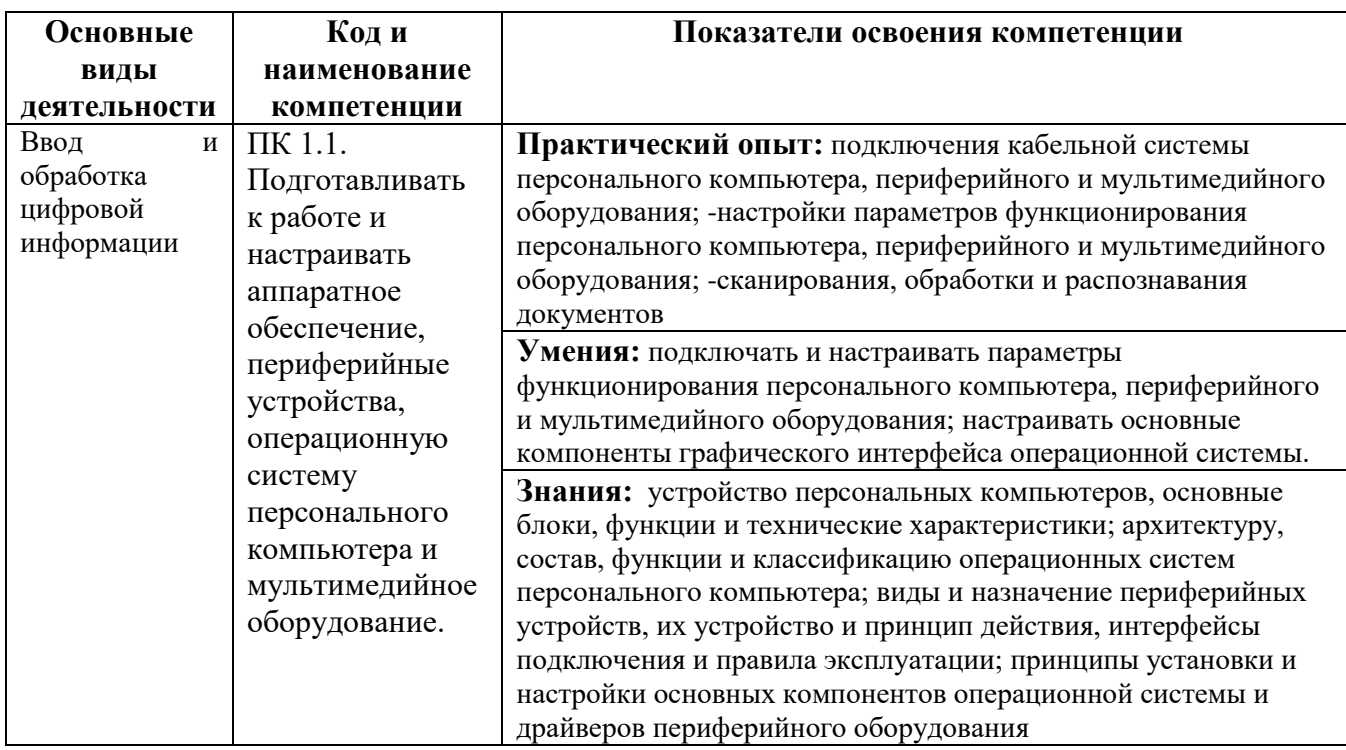

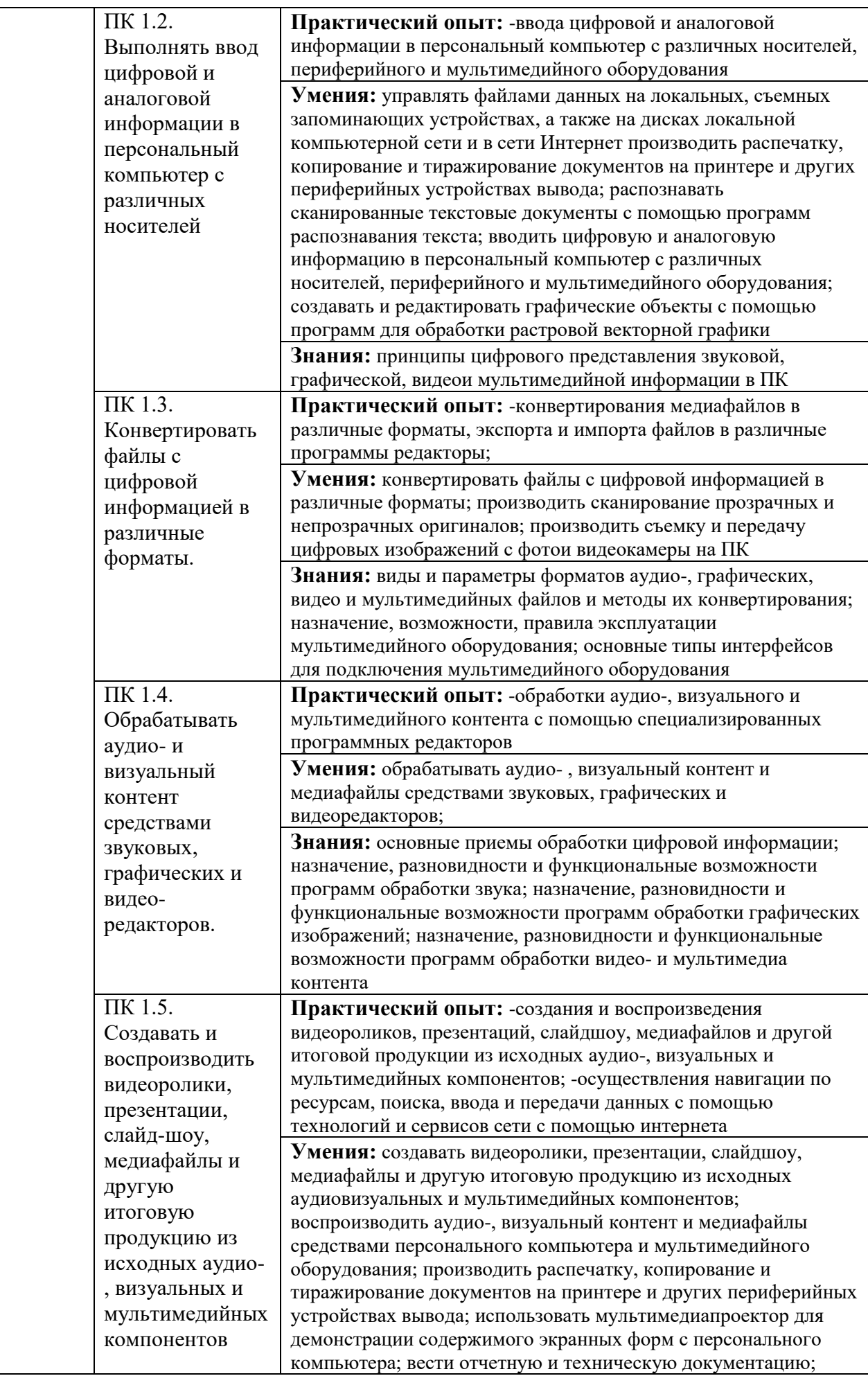

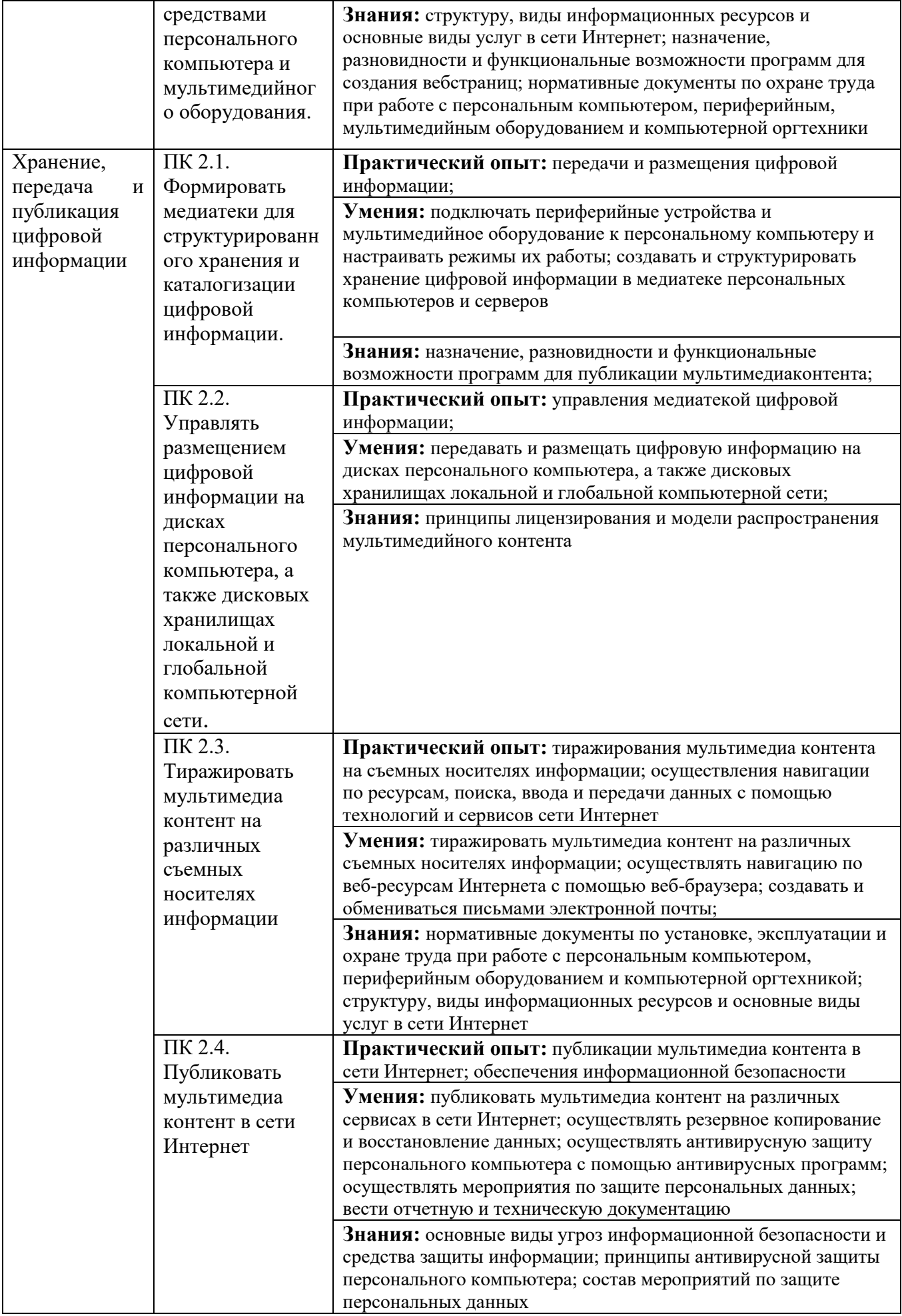

# **3. СТРУКТУРА И СОДЕРЖАНИЕ ПРАКТИКИ**

# **3.1. Тематический план практики**

Учебная практика реализуется по каждому из видов профессиональной деятельности, предусмотренных ФГОС СПО и ППКРС. Тематический план учебной практики:

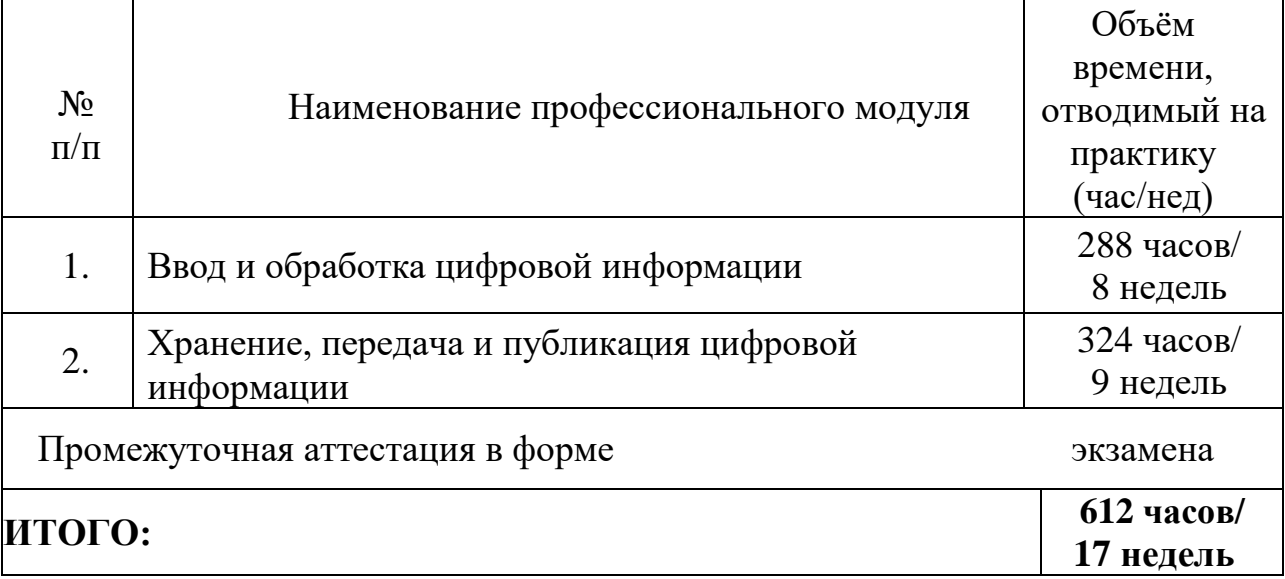

Для характеристики уровня освоения профессиональной деятельности используются следующие обозначения:

**1** – ознакомительный (узнавание ранее изученных объектов, свойств);

**2** – репродуктивный (выполнение деятельности по образцу, инструкции или под руководством);

**3** – продуктивный (планирование и самостоятельное выполнение деятельности, решение проблемных задач).

# **3.2. Структура и содержание учебной практики**

Распределение общей трудоёмкости учебной практики и уровень освоения

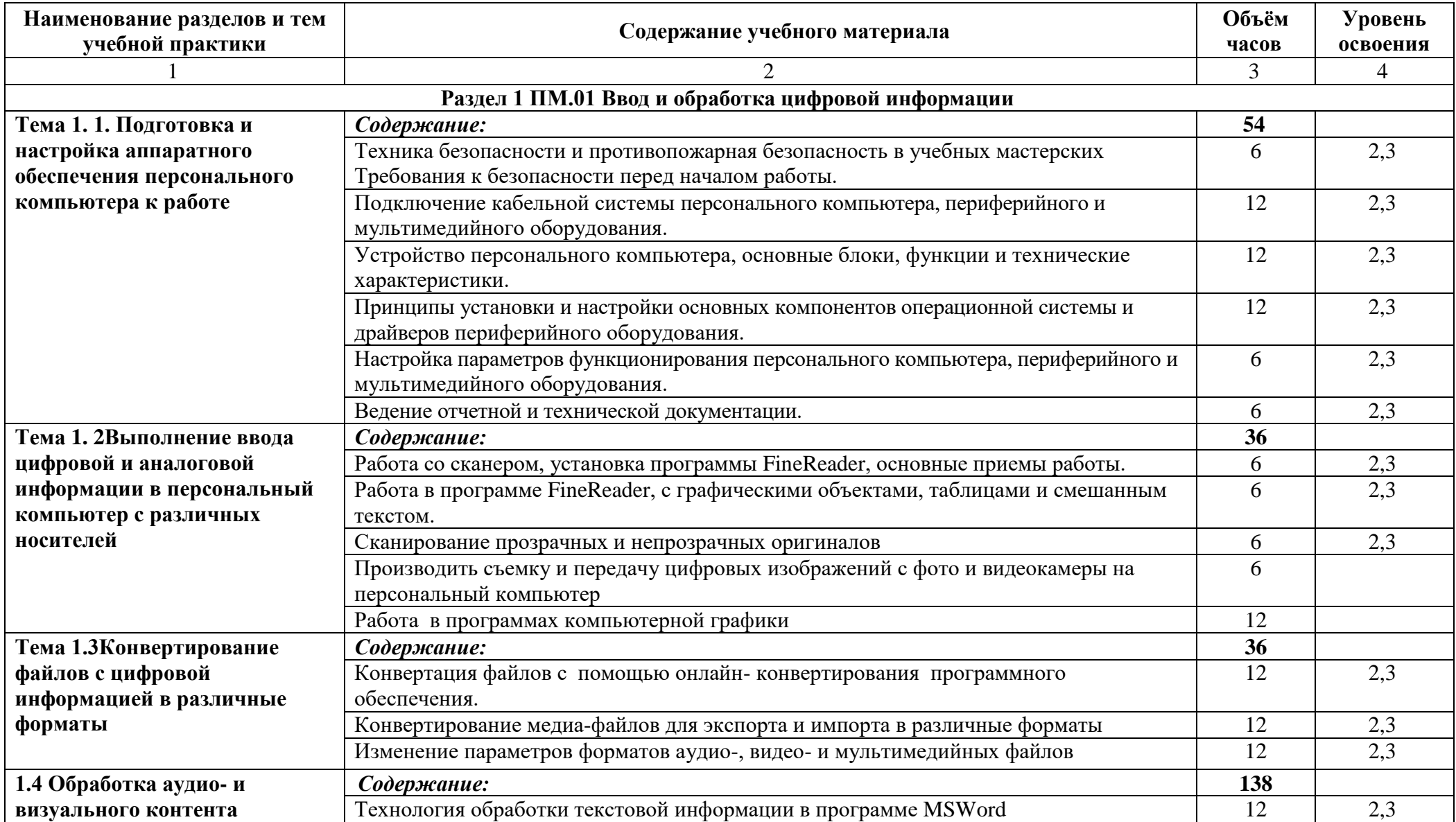

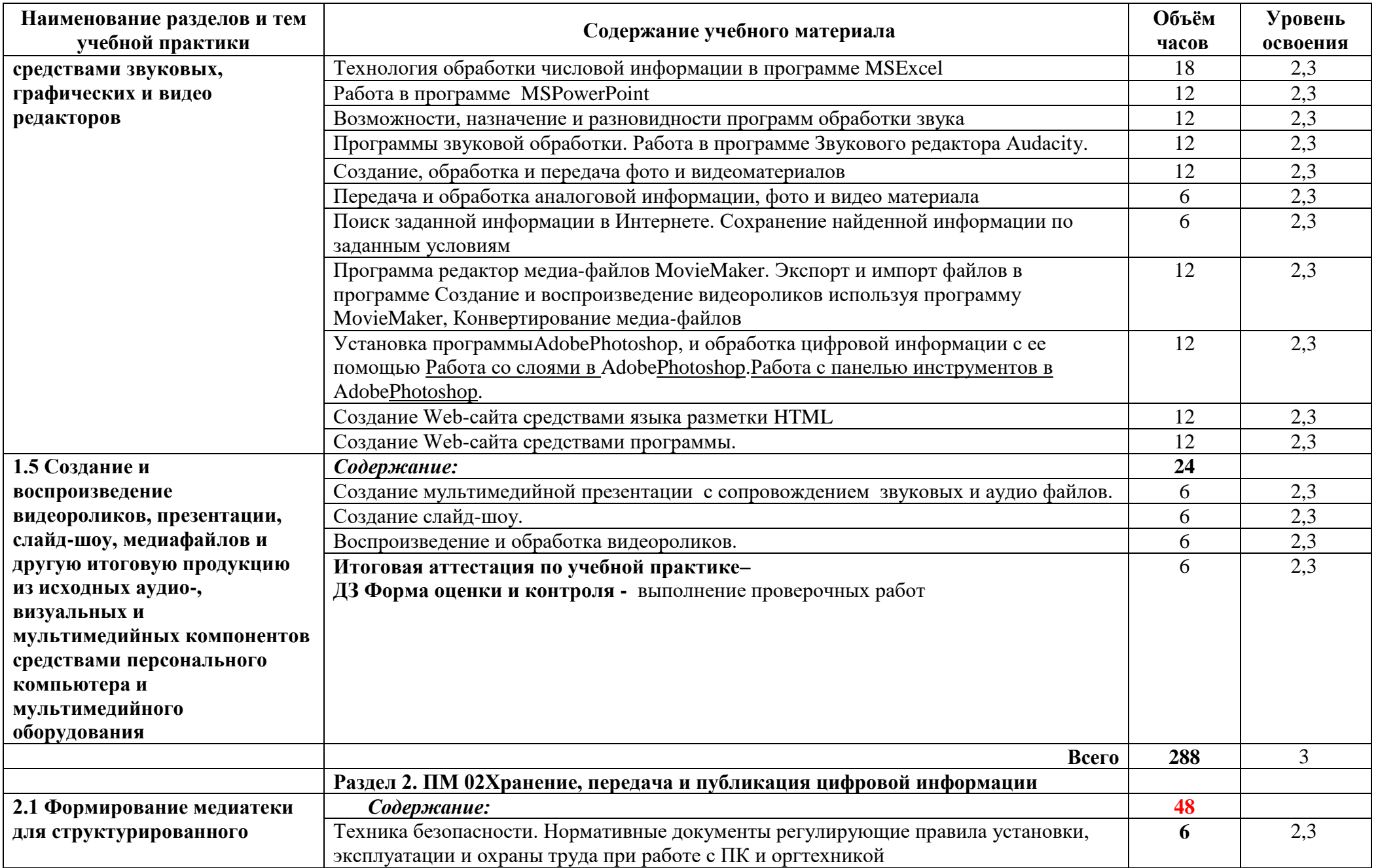

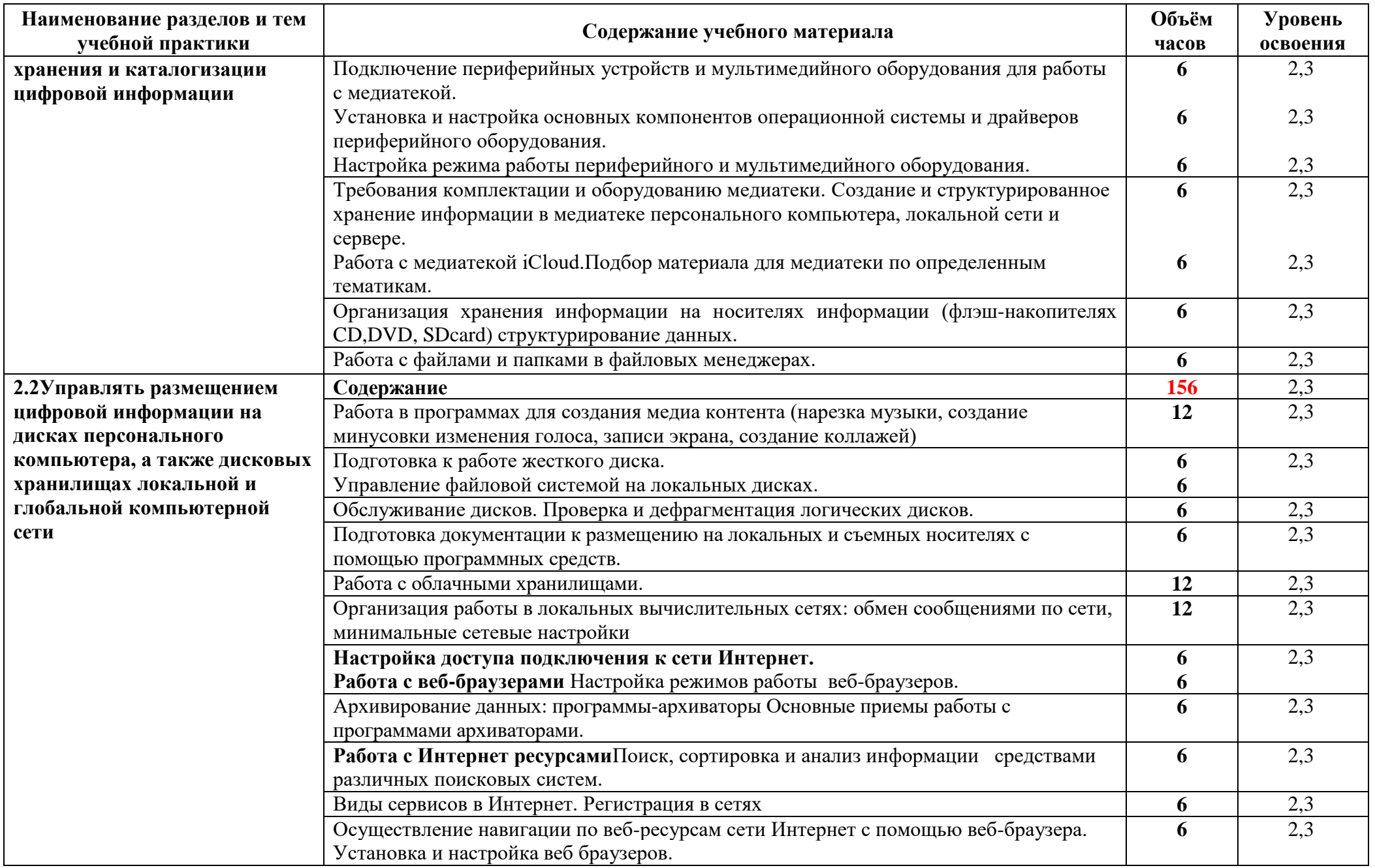

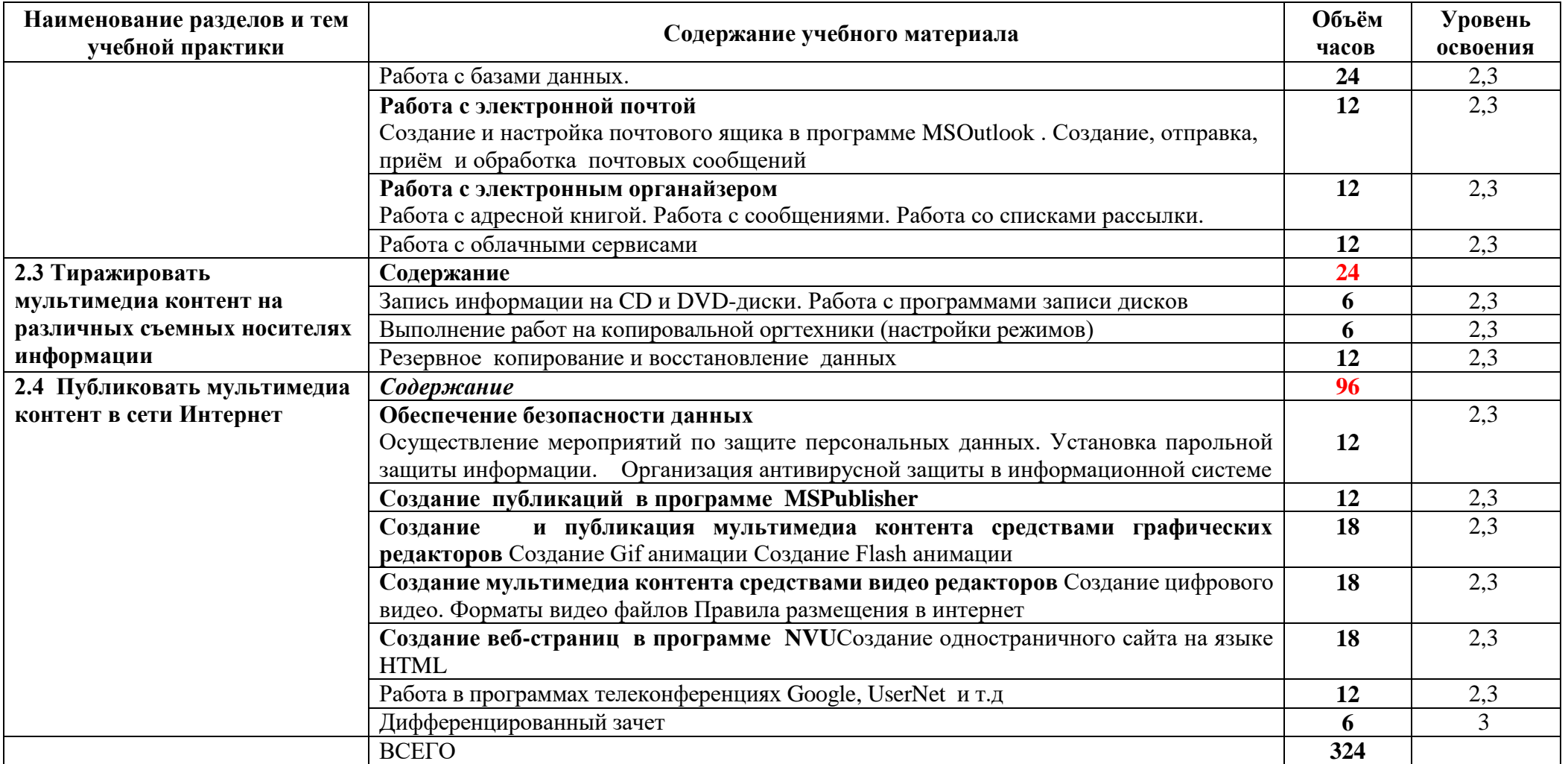

# <span id="page-21-0"></span>**4.УСЛОВИЯ РЕАЛИЗАЦИИ ПРОГРАММЫ УЧЕБНОЙ ПРАКТИКИ**

# **4.1. Требования к материально-техническому обеспечению практики**

Для реализации программы учебной практики в лицее имеются учебный кабинет информатики и информационных технологий; лаборатория электротехники с основами радиоэлектроники. Оборудование учебного кабинета и рабочих мест кабинета, комплект учебно-методической документации:

# **Кабинет информатики и информационных технологий:**

- рабочие места по количеству обучающихся;

- рабочее место преподавателя;

- комплект учебно-методических материалов, методические рекомендации и разработки;

- видеоматериалы по работе с прикладными программами;

- образцы комплектующих персонального компьютера;
- макеты оргтехники;

- ТСО: ПК с лицензионным ПО и мультимедиа проектор,

- Принтер, МФУ

- Рабочие станции с выходом в интернет и сервер. Локальная сеть. Модем **Кабинет мультимедиа-технологий**

- рабочие места по количеству обучающихся;
- рабочее место преподавателя;
- комплект учебно-методических материалов, методические рекомендации и разработки;
	- видеоматериалы к урокам;
	- образцы комплектующих персонального компьютера;
	- макеты оргтехники;
	- ТСО: ПК с лицензионным ПО, мультимедиа проектор, маркерная доска
	- Принтер, МФУ
	- Рабочие станции с выходом в интернет. Модем

### **Лаборатория электротехники с основами радиоэлектроники.**

- рабочие места по количеству обучающихся;
- рабочее место преподавателя;
- комплект учебно-методических материалов, методические

рекомендации и разработки;

- плакаты по устройству различного оборудования;
- стенд с образцами измерительных устройств, приспособлений;
- макеты аппаратных частей вычислительной техники и оргтехники.
- ТСО: ПК с лицензионным ПО и мультимедиа проектор.
- Рабочие станции с выходом в интернет и сервер. Локальная сеть.

**4.2Информационное обеспечение обучения. (**Перечень учебных изданий, Интернет – ресурсов, дополнительной литературы)

### **Основные источники:**

- 1. Остроух А.В., Ввод и обработка цифровой информации ,5-е изд., испр. мздание- М.: Академия, 2018г.
- 2. Курилова А.В. Оганесян В.О. Хранение, передача и публикация цифровой информации Учебник для студентов СПО по профессии 09.01.03 «Мастер по обработке цифровой информации» ПМ.01 «Ввод и обработка цифровой информации».
- 3. Курилова А.В. Оганесян В.О. Информационные технологии в профессиональной деятельности для среднего профессионального образования : учебник для использования в образовательном процессе образовательных организаций, реализующих программы среднего профессионального образования / В. О. Оганесян, А. В. Курилова. - 2-е изд., стер.. - Москва: Академия, 2018.
- 4. Мамонова, Т. Е. Информационные технологии. Лабораторный практикум : учебное пособие для среднего профессионального образования / Т. Е. Мамонова. — Москва : Издательство Юрайт, 2019. — 178 с. — (Профессиональное образование). — ISBN 978-5-534-07791
- 5. Советов, Б. Я. Базы данных : учебник для среднего профессионального образования / Б. Я. Советов, В. В. Цехановский, В. Д. Чертовской. — 3-е изд., перераб. и доп. — Москва: Издательство Юрайт, 2019. — 420 с. — (Профессиональное образование). — ISBN 978-5-534-09324-7. — Текст : электронный // Образовательная платформа Юрайт [сайт]. URL: <https://urait.ru/bcode/438438>
- 6. Пименов В. И. Научная школа: Санкт-Петербургский государственный университет промышленных технологий и дизайна (г. Санкт-Петербург).

# **Дополнительные источники:**

1. —Курилова А.В. Оганесян Ввод и обработка цифровой информации Практикум учебное пособие для студентов СПО по профессии «Мастер по обработке цифровой информации» ПМ.01 «Ввод и обработка цифровой информации».

*Интернет- ресурсы:*

- a) Мультипортал [http://www.km.ru](http://www.km.ru/)
- b) Интернет-Университет Информационных технологий

[http://www.intuit.ru/https://elearning.academia-](http://www.intuit.ru/)

- [moscow.ru/shellserver?id=4141&demo=1/&module\\_id=268355#268355](https://elearning.academia-moscow.ru/shellserver?id=4141&demo=1/&module_id=268355#268355) c) [https://elearning.academia-](https://elearning.academia-moscow.ru/shellserver?id=3941&demo=1/&module_id=267454#267454)
- [moscow.ru/shellserver?id=3941&demo=1/&module\\_id=267454#267454](https://elearning.academia-moscow.ru/shellserver?id=3941&demo=1/&module_id=267454#267454) [https://elearning.academia-](https://elearning.academia-moscow.ru/shellserver?id=177491&demo=1/&module_id=313364#313364)

[moscow.ru/shellserver?id=177491&demo=1/&module\\_id=313364#313364](https://elearning.academia-moscow.ru/shellserver?id=177491&demo=1/&module_id=313364#313364)

- d) Образовательный портал <http://claw.ru/>
- e) Свободная энциклопедия [http://ru.wikipedia.org](http://ru.wikipedia.org/)
- f) <http://msdn.microsoft.com/ru-ru/gg638594> Каталог библиотеки учебных курсов

g) [http://www.dreamspark.ru/-Б](http://www.dreamspark.ru/-)есплатный для студентов, аспирантов,

школьников и преподавателей достРаздел к полным лицензионным версиям инструментов Microsoft для разработки и дизайна.

- h) <https://www.syl.ru/article/383153/chto-takoe-mediateka-resursyi-mediateki>
- i) GIMP. Руководство пользователя (http://docs.gimp.org/2.8/ru/).

# **4.4. Кадровое обеспечение образовательного процесса**

<span id="page-23-0"></span>Требования к квалификации педагогических (инженерно-педагогических) кадров, обеспечивающих обучение по междисциплинарному курсу (курсам):

Преподаватели и мастер производственного обучения отвечающие за освоение обучающимися профессионального учебного цикла и междисциплинарного курса, должны проходить стажировку в профильных организациях не реже 1 раза в 3 года. Иметь среднее профессиональное или высшее профессиональное образование, соответствующее профилю преподаваемой дисциплины.

Мастера производственного обучения должны иметь на 1-2 разряда по профессии рабочего выше, чем предусмотрено ФГОС СПО для выпускников.

Мастера производственного обучения должны проходить стажировку в профильных организациях не реже 1 раза в 3 года. Иметь среднее профессиональное или высшее профессиональное образование, соответствующее профилю.

### 5. КОНТРОЛЬ И ОЦЕНКА РЕЗУЛЬТАТОВ ОСВОЕНИЯ УЧЕБНОЙ

В результате освоения учебной практики, в рамках профессионального молуля обучающиеся проходят промежуточную аттестацию  $\bf{B}$  $\phi$ opme дифференцированного зачёта.

В период прохождения учебной практики обучающимся ведётся дневник учебной практики. Обучающийся самостоятельно формирует портфолио работ, в котором отражается практический опыт. Контроль и оценка результатов освоения учебной практики осуществляется руководителем практики в процессе проведения учебных занятий, самостоятельного выполнения обучающимися заланий.

Основные показатели оценки результата освоения программы учебной практики Формы и методы контроля и оценки результатов обучения должны позволять проверять у обучающихся не только сформированность профессиональных  $\mathbf{M}$ общих компетенций, обеспечивающих их умений.

Формы и методы контроля и оценки результатов

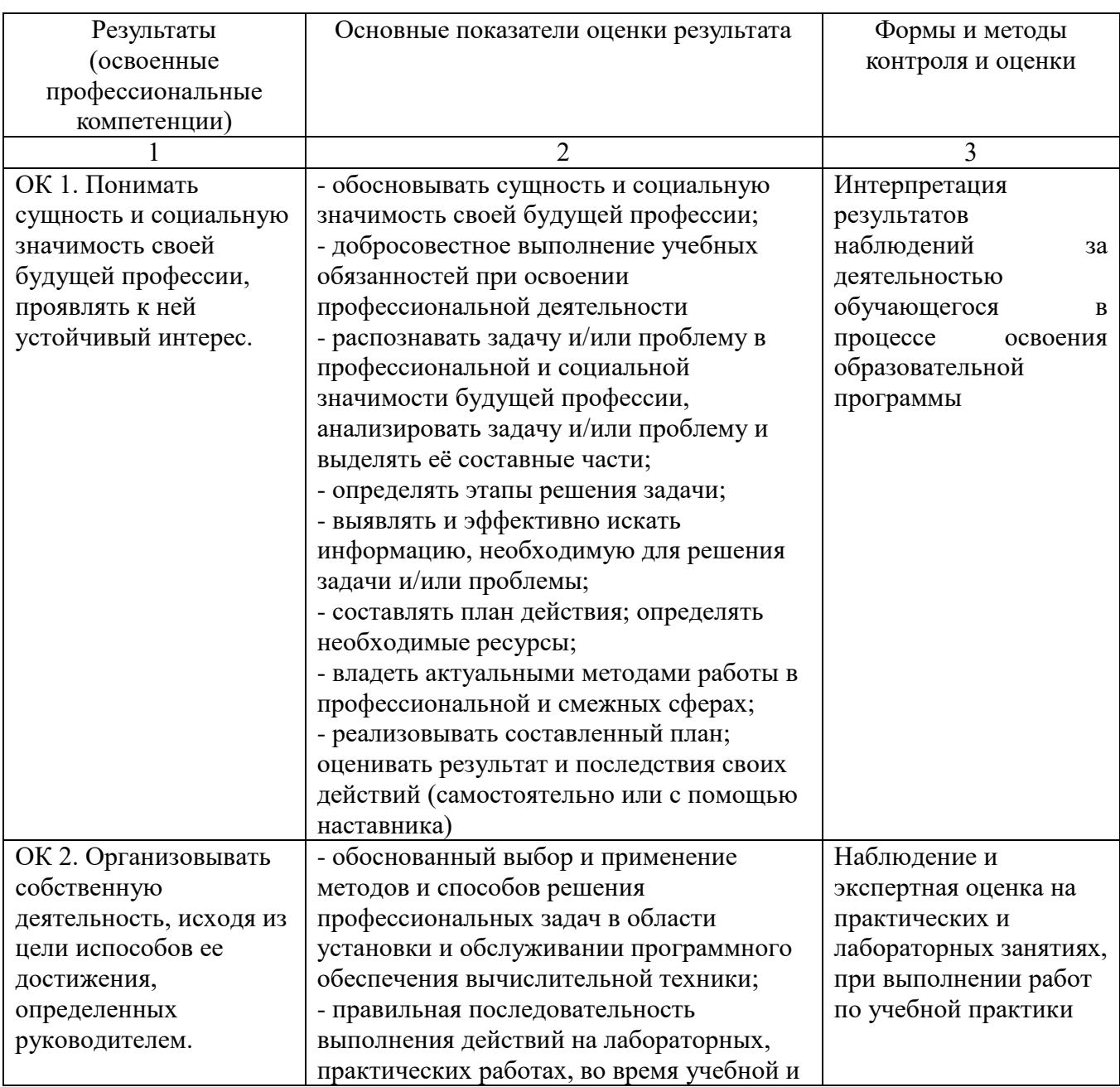

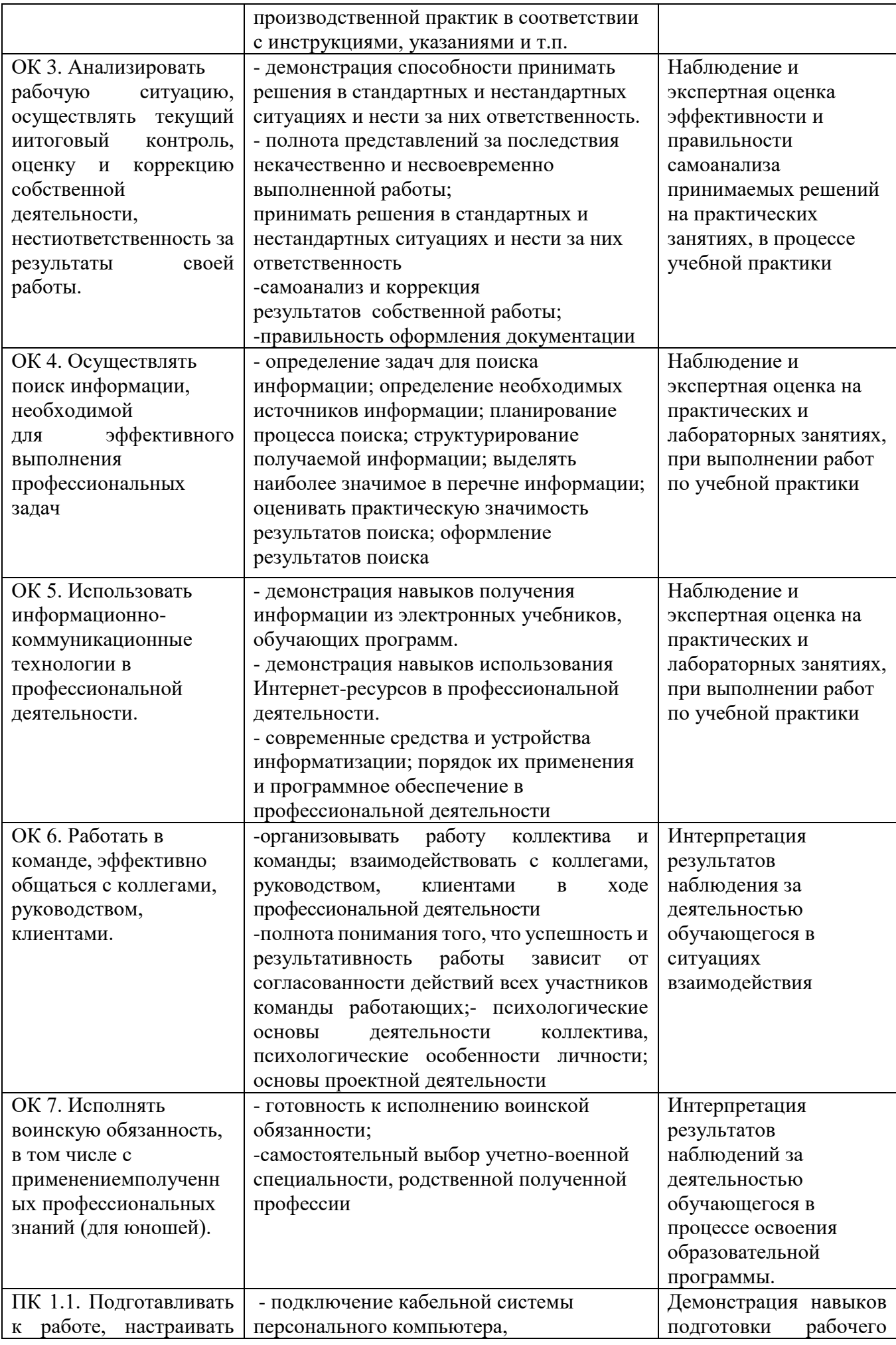

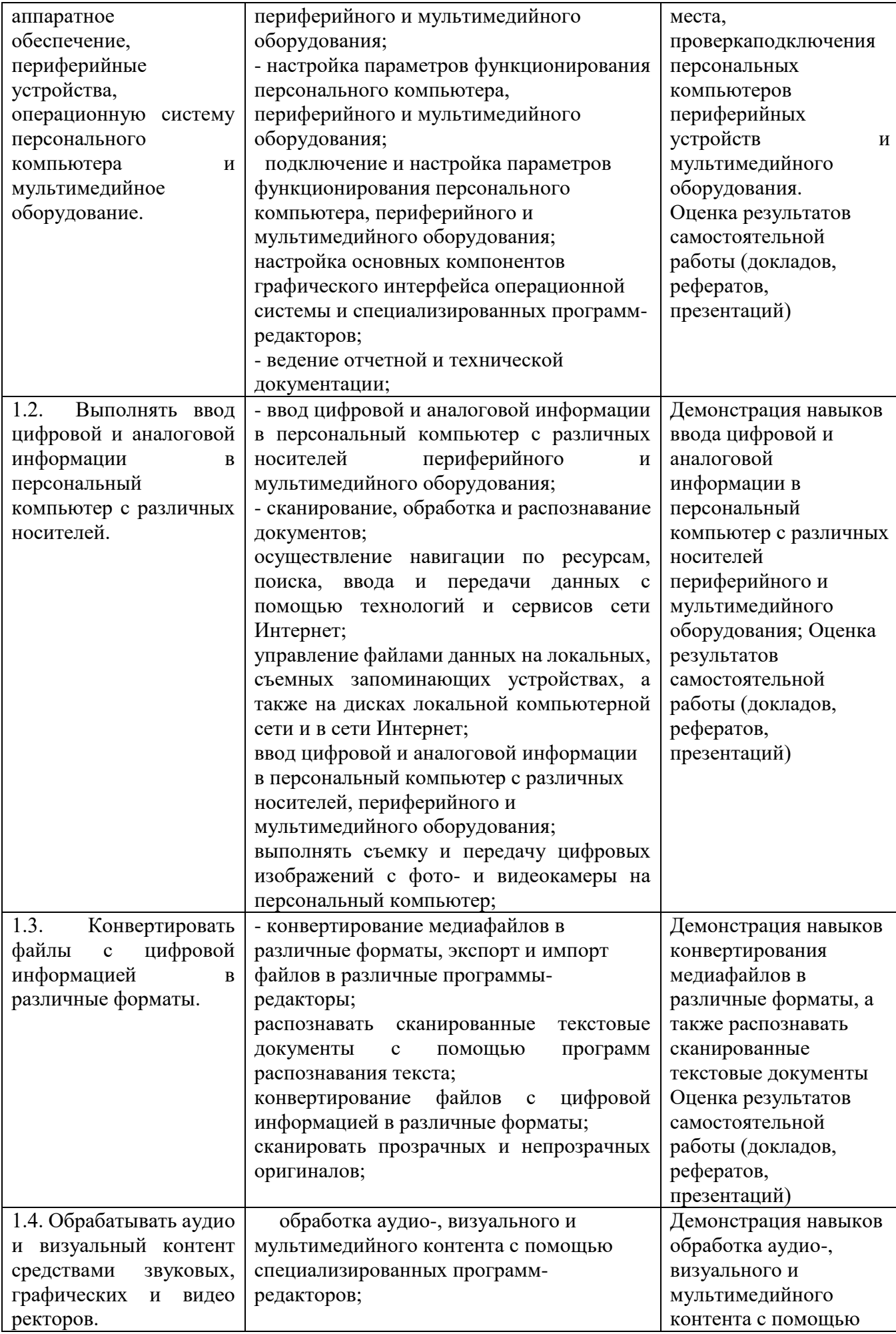

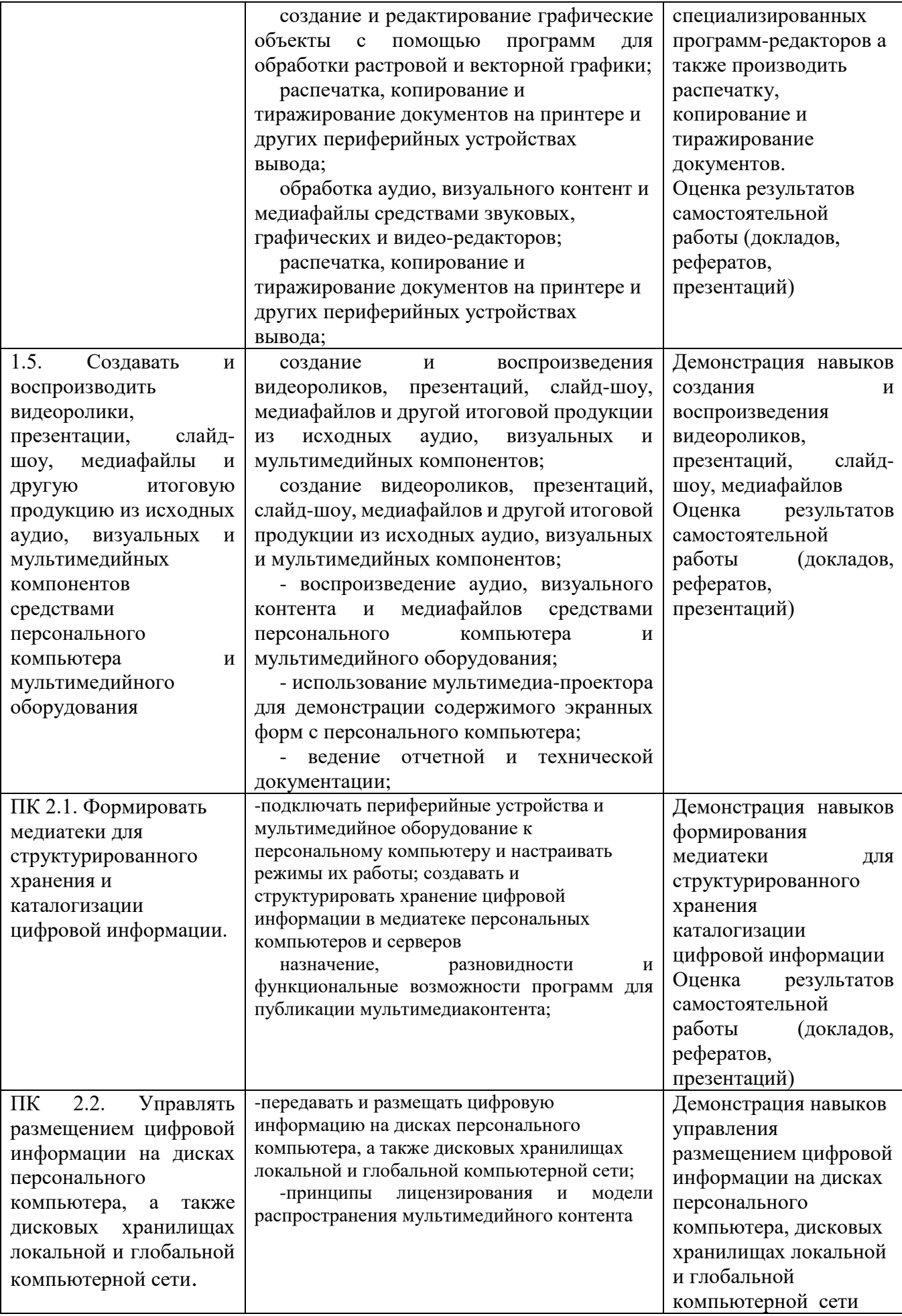

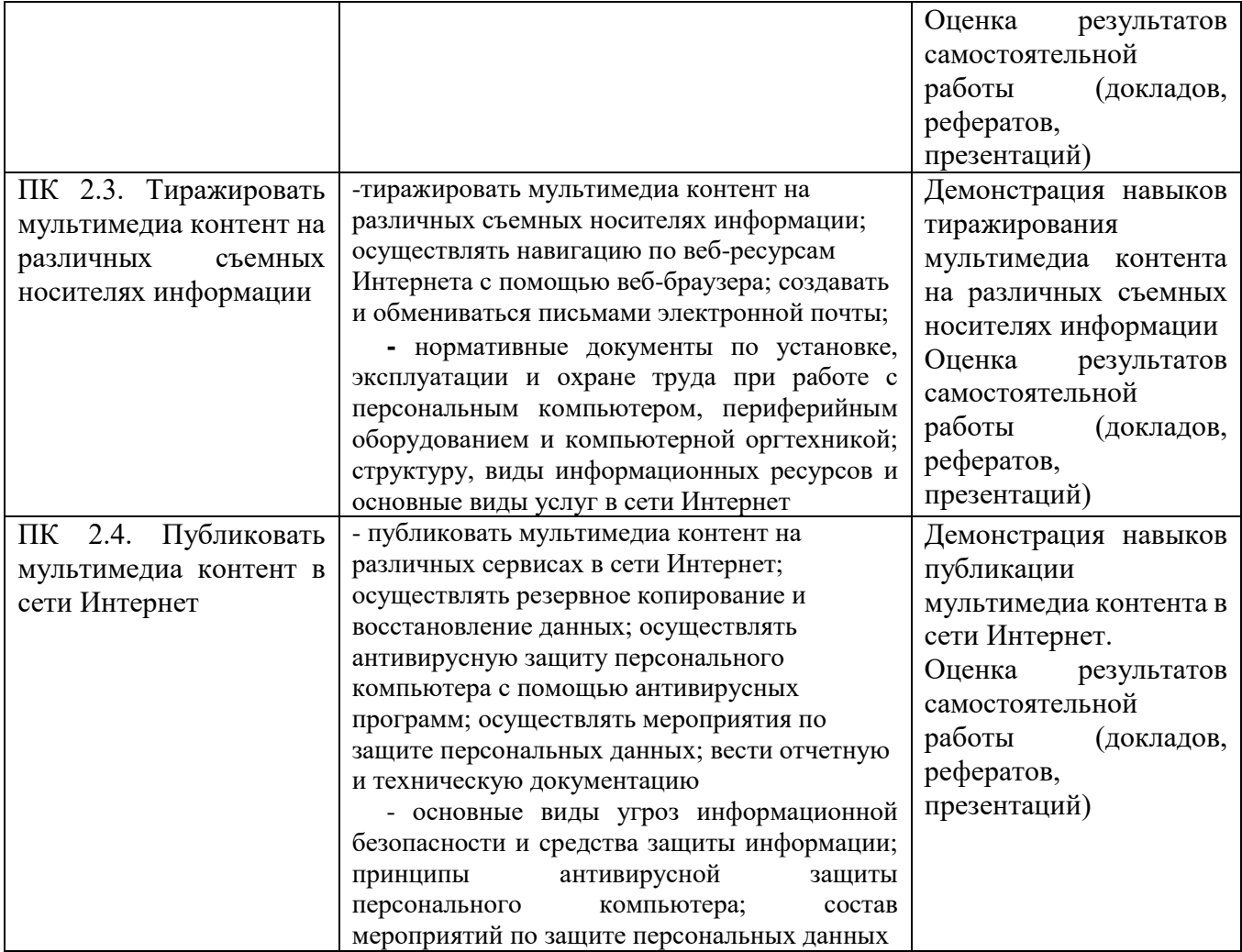